### BMM 111 Bilgisayar Programlama-I 2. Ders

### *Dr. Öğr. Üyesi Mustafa İSTANBULLU*

Çukurova Üniversitesi Mühendislik Fakültesi Biyomedikal Müh. Böl.

E-mail[:mm.istanbullu@gmail.com](mailto:cvbaysal@cu.edu.tr)

Not: Slaytlar, kaynakça bölümünde verilen listeden faydalanılarak hazırlanmıştır.

## **C Programlama Dili Nedir?**

- Bilgisayarlar çok basit temeller üzerine inşa edilmiş olmasına rağmen son derece karmaşık işlerde kullanılabilen elektronik cihazlardır.
- Bilgisayarlar karmaşık işleri yapma yeteneğine sahip olmakla birlikte, insanlar tarafından verilen komutları almadan herhangi bir işi başarabilme kabiliyetinde değillerdir.
- Bilgisayarlar, kendilerine verilen komutları makine dili (machine language) denilen bir dil aracılığı ile anlarlar.
- C programlama dili, (C *programming language*) programlama dilleri içinde en önemli dillerdendir.
- C dili, bir işletim sisteminin yazılmasını dahi sağlayacak seviyede komutlara sahip olması nedeniyle son derece kapsamlı bir dildir.
- Bu bölümde, bilgisayarın temel özelliklerinden bahsederek C programlama dili ile ilgili genel bilgiler verilecektir.

- Makine dili, bilgisayarın insanlar tarafından verilen komutları anlaması için geliştirilmiş bir dildir.
- Ancak, makine dilini insanların doğrudan kullanmaları oldukça karmaşık ve zordur.
- Örneğin, iki sayıyı toplamak için makine diliyle aşağıdaki komutu hazırlamamız gerekir:

01001101100011001010011011010001……

 Bu sorunu aşmak amacıyla, makine diline ait komutlar daha sembolik hale dönüştürülerek **A S S E M B L Y** adı verilen yeni bir dil geliştirilmiştir.

• İki sayıyı assembly diliyle toplayalım;

LOAD X ADD Y STORE Z

- C programlama dili, assembly diline daha yakın olmakla beraber, insanların konuşma diline de oldukça yakın bir yapı içerir.
- Böylece insanların C programlama dilini kullanarak bilgisayarın yapmasını istedikleri işleri daha kolay bir şekilde hazırlamaları mümkün olur.
- Aslında C programlama dili, tıpkı diğer programlama dilleri gibi, insanlardan aldığı komutları bilgisayarın anlayabileceği bir dil olan makine diline dönüştüren bir aracıdır.
- Bu amaçla programlama dilleri genellikle derleyici (compiler) adı verilen önceden hazırlanmış birer program parçasını kullanırlar.
- Derleyiciler, kullanıcı tarafından hazırlanan komutları makine diline dönüştürerek bilgisayar tarafından anlaşılabilecek ve çalıştırılabilecek bir yapıda yeniden tanımlar.

## **C Dilinin Tarihçesi**

- C dili genel amaçlı bir dil olup ilk başta Unix işletim sistemi için geliştirilmiştir.
- Unix işletim sisteminin kendisi ve sistemin çalışmasını sağlayan programların büyük bir kısmı C dili ile yazılmıştır.
- C dilinin oluşmasında etken olan önemli fikirlerin büyük bir bölümü Martin Richards tarafından geliştirilmiştir.
- Daha sonra 1970'lerde Amerika'da Bell Laboratuarları'nda Ken Thompson tarafından geliştirilen ve Dec firmasına ait Unix sistemleri üzerinde çalışan B ismindeki dil, C için bir temel oluşturmuştur.

### **C Dilinin Tarihçesi**

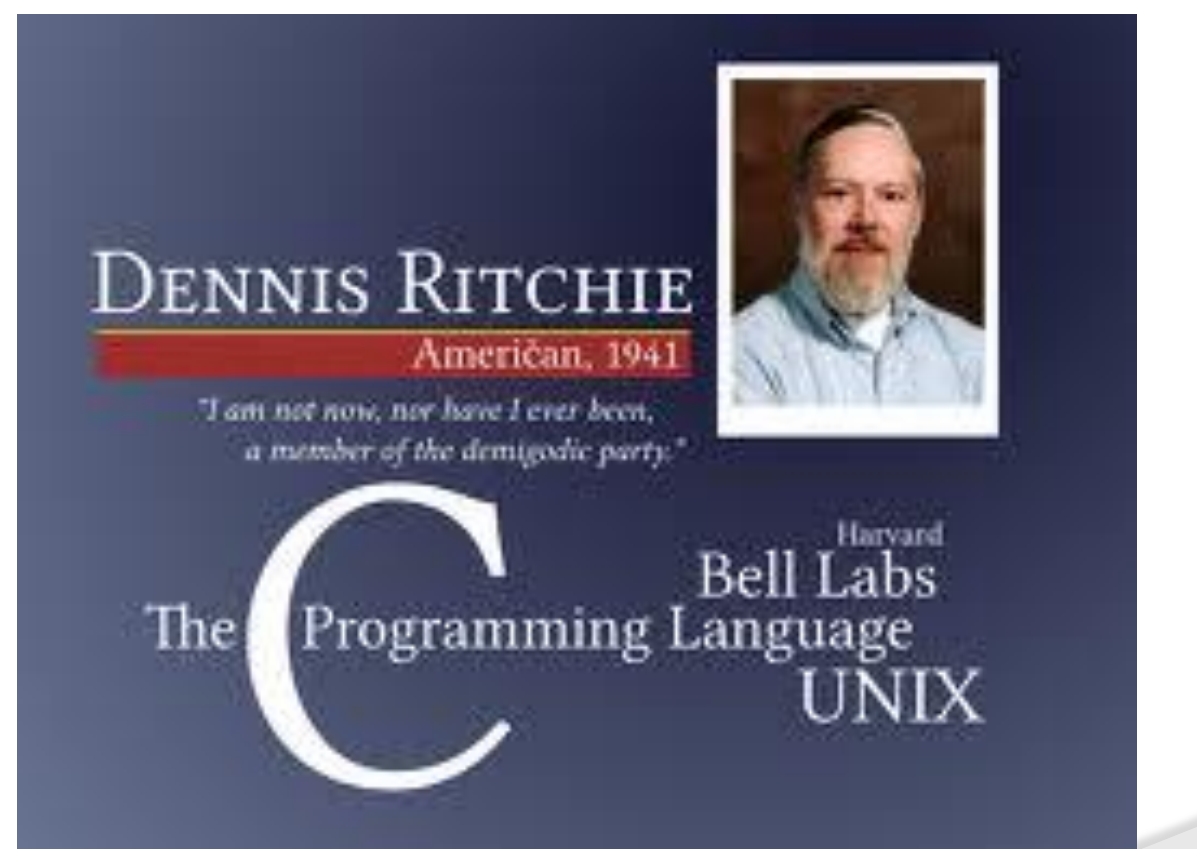

 1972 yılında, yine Bell Laboratuarları'nda, Dennis M. Ritchie, C dilini yazmıştır.

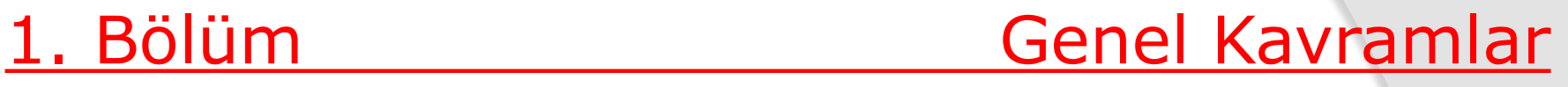

### **C Dilinin Tarihçesi**

 1978 yılında Dennis M. Ritchie ve Brian W. Kernighan tarafından yazılan "The C Programming Language", isimli kitap, bilgisayar dünyasında bir devrim olarak nitelenmiştir.

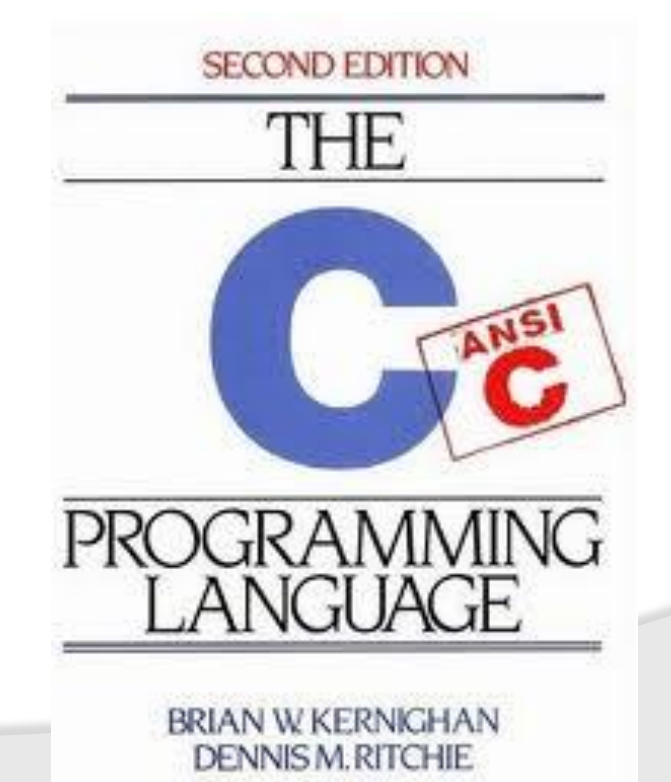

## **C Dilinin Tarihçesi**

 1983 yılında, Amerikan Ulusal Standartlar Enstitüsü (American National Standarts Institute-ANSI), C programlama dilindeki tanımlamalara bir standart getirmek amacıyla bir komite oluşturmuş ve bu çalışmaların sonucunda ANSI standardındaki C dili ortaya çıkmıştır.

## **C Dilinin Tarihçesi**

- Bugün C dili yaygın olarak kullanılan standart ve oldukça zengin bir yapıya sahiptir.
- C ilk olarak sistem programlarının yazılmasında kullanılmıştır.
- Sistem programları, bilgisayarın işletim sistemiyle birlikte çalışan programlardır. Bu programlar, sistemin daha etkin çalışmasına yardımcı olur.
- Örneğin işletim sistemleri, derleyiciler, editörler, veri tabanı yönetim sistemleri birer sistem programıdır.
- C dili kullanılarak yazılan programlar hemen hemen assembly dili ile yazılanlar kadar hızlı çalışır. Bu nedenle sistem programlarının yazılmasında bu dil tercih edilmiştir.

## **C Dilinin Önemli Özellikleri**

- C dili uzun yıllardır kullanılagelen bir bilgisayar programlama dilidir.
- C dilinin bu kadar yaygın kullanılmasına ve popüler olmasına etken olan nedenleri şöyle özetleyebiliriz:
	- C derleyicisi, birçok farklı donanım üzerinde çalışabilmektedir.
	- C ile sistem üzerinde en alt düzeydeki fonksiyonlara erişmek mümkündür.
	- C ile yazılmış olan programlar oldukça hızlı çalışabilmektedir.

### **C Dili ile neler yapabilirim?**

- C dili kullanılarak bir işletim sisteminin, başka diller için hazırlanmış bir derleyicinin, bir metin editörünün, veri tabanı yönetim sistemlerinin ve benzeri bir çok uygulamanın geliştirilmesi mümkündür.
- C dili, programcılar açısından sınırlamaları oldukça az olan, hızlı ve esnek bir dildir.
- Yüksek seviyeli dillerde bulunan sözdizim kurallarını koruyarak alt seviyelerde bilgiye ve çeşitli komutlara erişimi mümkün kılar.
- Bu özellikler C dilini hem sistem programlama hem de genel amaçlı programlama açısından cazip hale getirir.

## **C Programının Derlenmesi**

- C dilinde yazılan bir programın çalışması için aşağıdaki aşamalardan geçmesi gerekir:
	- 1. Programın Yazılması,
	- 2. Yazım Kuralları Kontrolü,
	- 3. Ön işlemcinin çalışması ve programın derlenmesi,
	- 4. Programın kütüphaneden kullanılan fonksiyonlar ile bağlanması (Birleştirme)
	- 5. Çalışabilen program kodunun elde edilmesi,
	- 6. Programın çalıştırılması.

Az önce belirtilen aşamalar, aşağıdaki şekilde gösterilmektedir:

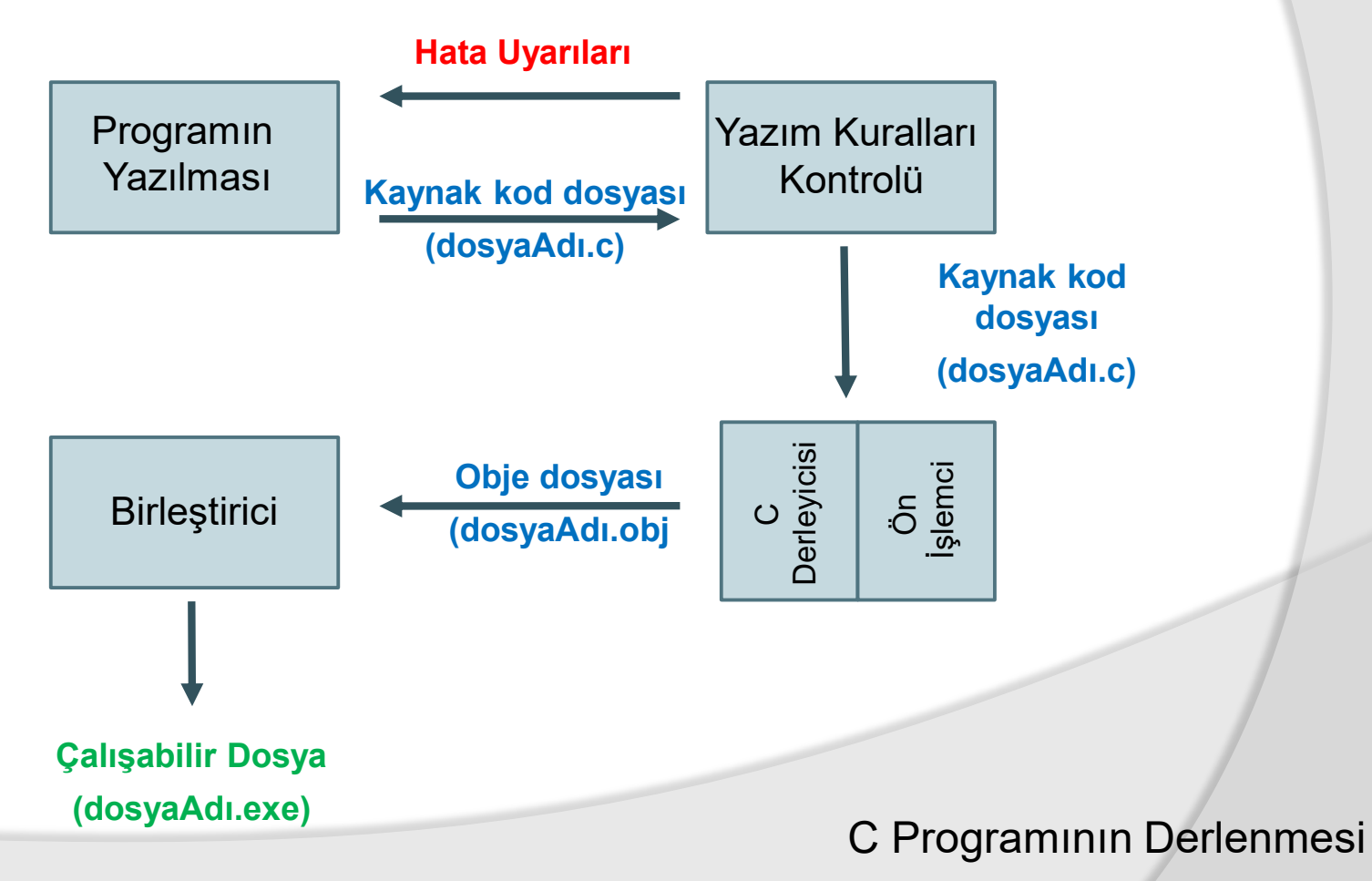

BMM111 Bilgisayar Programlama I Dr. Öğr. Üyesi Mustafa İSTANBULLU 10/19/2021 15

- Programın yazılması, bir editör yardımı ile komutların (kaynak kodunun) hazırlanması anlamına gelir. Bu amaçla herhangi bir editör kullanılabileceği gibi, C derleyicisi ile birlikte gelen editör de kullanılabilir.
- Programın derlenmesi, doğrudan işletim sisteminden derleyicinin çalıştırılması ile ya da derleyici ile birlikte gelen arayüz aracılığı ile gerçekleştirilebilir.
- Program derlenirken, derleyici tarafından anlaşılamayan hatalı durumlar programcıya geri döner. Bu durumda programcı, derleyicinin işaretlemiş olduğu hatalı satırları inceleyerek düzeltmeli ve programı tekrar hatasız olana kadar derlemelidir.

- Derleyiciler, aşağıda gösterildiği gibi insan beynine has olan belirli seviyedeki eksiklikleri otomatik olarak tolere etme yeteneğine sahip olmadığından, kullanılan kodların tamamıyla **HATASIZ** olması gerekir.
- "Bir İgnliiz üvinersitesinde ypalın arşaıtramya gröe, klemileirn hrflareinin hnagi srıdaa yzaldıklarıı ömneli dğeliimş asılnda... Öenmli oaln, briinci ve sonncuu herflarin yrenide olamsımyış... Çnküü, kleimleri hraf hraf dğeil, btüün oalark oykuormuşsz... Ardakai hraflrein sırsaı kıraşık da osla düüzgn ouknuyormuş.

Bıakn nısal da düüzgn oukdnuuz."

 Derleme sonrası hatasız olan kod, birleştiricinin gerekli kütüphaneleri birleştirmesi sonrasında çalışmaya hazırlanır.

## **C Derleyicileri**

- Derleyicilerin, program komutlarını bilgisayarın anlayacağı bir dil olan makine diline dönüştüren bir araç olduğunu söylemiştik.
- Dolayısıyla, C programlarını derleyebilmek için öncelikle kullanılan işletim sistemin özelliğine uygun bir C derleyicisinin temin edilmesi gerekir.
- Her derleyicinin kendine özgü bazı özellikleri olabilir.
- Ancak standart C kütüphaneleri kullanılarak yazılan programlar tüm derleyiciler tarafından sorunsuz bir şekilde derlenecek ve farklı sistemler üzerinde çalışabilecektir.

### 2.1. Giriş

 Bu bölümde, C programlama dilinin genel yapıları gözden geçirilecektir.

### 2.1. Genel Kavramlar

- C programlama dili ile ilgili detaylara girmeden önce, genel olarak bir programda olması gereken yapıları birlikte inceleyelim.
- Bunu yaparken küçük bir program ile C dilinin programlama ilkeleriyle tanışalım.

```
# include <stdio.h>
int main (void)
     { printf ("Merhaba Dunya");
     return (0);
}
```
Bu örnekte görülen program

*kaynak kod* (source code)

- ya da kısaca kod olarak adlandırılır.
- Bir programı çalıştırmak için programı öncelikle herhangi bir metin editörünü kullanarak bilgisayarda yazmamız gerekir.
- $\odot$
- Daha sonra C diliyle yazılmış bu kodun bir C derleyicisi tarafından derlenmesi gereklidir.
- Programımızı derledikten sonra çalıştırmamız gerekir.
- Bunun için genelde bütün derleyicilerin kullanıcı ekranında bulunan *çalıştır* (run) olarak adlandırılan tuşa basmak yeterlidir.

- Gerekli durumlarda, derleme sonunda oluşan ve **.exe** uzantısı bulunan program dosyasını doğrudan işletim sisteminden çalıştırmak da mümkündür.
- Yukarıdaki program çalıştırıldığında bilgisayarınızın ekranında aşağıdaki gibi bir çıktı yazıldığını göreceksiniz. Bu çıktı, **Bloodshed Dev-C++ 4.9.9.2** derleyicisi ile derlenmiştir.

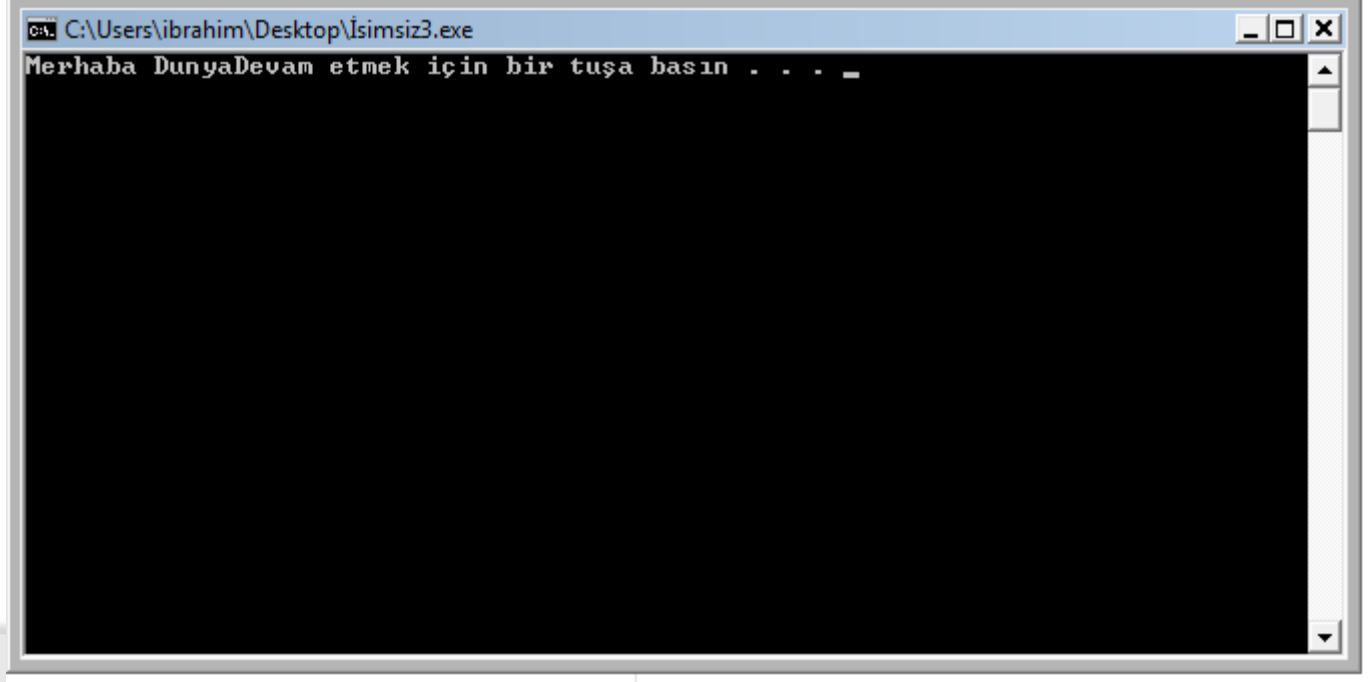

## **Önerilen C Derleyici**

# **Bloodshed Dev-C++ 4.9.9.2**

BMM111 Bilgisayar Programlama I Dr. Öğr. Üyesi Mustafa İSTANBULLU 10. 10/19/2021 10/19/2021 23

- Şimdi hep birlikte bu küçük program ile ilgili detayları ve genel kavramları inceleyelim.
- Bir C programı, mantıksal olarak birbirleriyle ilişkisel olan blokların bir araya gelmesinden oluşur.
- Blokların oluşturulması " **}** " ve " **{** " ayraçları kullanılarak gerçekleştirilir.
- Bu mantıksal blok gruplarını *bileşik komutlar* (compound statements) olarak da isimlendirebiliriz.

 Yazacağımız her C programında bir **main ()** fonksiyonun olması gerekir ve aşağıdaki temel gösterim her C programında bulunmalıdır.

```
int main (void)
{
      Program_komutları
      return (0);
}
```
**Wukarıdaki örnekte de görüldüğü gibi bir blok bilginin başlaması** "**{**" ayraç işareti kullanılarak belirlenmiş olur. Açılan ayracın yani blok başlangıcının blok komutları bittiğinde mutlaka kapatılmasına dikkat edilmelidir.

### **Fonksiyonlar**

- C dilindeki fonksiyonlar, dersin ilerleyen kısımlarında çok daha detaylı olarak anlatılacaktır.
- Ancak, yazdığımız bu ilk programda zorunlu olarak kullandığımız **main()** fonksiyonu nedeniyle bu bölümde fonksiyonlara genel olarak değinmeden geçemeyeceğiz.
- C dilinin bloklardan inşa edilen bir yapı içinde olduğunu söylemiştik.
- Bu bloklar bazı durumlarda fonksiyon (function) olarak da adlandırılır.

- Bir C programı, bir ya da daha fazla fonksiyonun birleşmesinden oluşur. Program yazılmadan önce programda olması gereken fonksiyonlar tasarlanır ve hazırlanırlar.
- Daha sonra bunlar bir araya getirilerek programın bütünü oluşturulur. Fonksiyonlar, C komutlarından oluşur ve belirli bir işi yapmak amacıyla hazırlanırlar.
- **"Merhaba Dunya"** programımızdaki **main()**ve **printf()** birer fonksiyondur.
- Bunlardan **main()**fonksiyonu, program çalışmaya başladığında başlayan ve her C programında mutlaka olması gereken bir fonksiyondur.

- Buradaki **printf()** fonksiyonu aslında C dilinin orijinal bir parçası değildir ve *altprogram* (subroutine) olarak adlandırılır.
- Bu tür fonksiyonlar C derleyicisini geliştiren kişiler tarafından yazılmışlardır ve standart bir yapıda C programcılarının kullanımına sunulmuştur.
- Bu standart yapı C diline ait *kütüphane* (library) olarak adlandırılabilir. Her kütüphane, daha önceden hazırlanmış ve belirli amaçlara yönelik fonksiyon gruplarını içerir.
- **printf()** fonksiyonu, **<stdio.h>** olarak isimlendirilen ve genellikle standart girdi/çıktı işlemleriyle ilgili fonksiyonları içeren bir kütüphane içinde tanımlanmıştır.

- Bir C programı içinden bir kütüphaneye ait herhangi bir fonksiyonu kullanmak istediğimizde öncelikle bu fonksiyonun bulunduğu kütüphaneyi programımızın tanımasını sağlamamız gerekir.
- Örnek programımızdaki ilk satır bu amaçla oluşturulmuştur:

### **#include <stdio.h>**

 Böylece artık programımız **<stdio.h>** kütüphanesi içinde tanımlanmış bütün fonksiyonları tanır hale gelecektir.

 Yazdığınız programdan eğer bu satırı çıkartır ve daha sonra programı tekrar derlerseniz hata mesajı alacağınızı göreceksiniz.

- Bu durumda programımız, **printf()** tanımlamasını görünce ne yapması gerektiğini bilemeyecektir.
- İleride geniş olarak ele alınacağı gibi **printf()** fonksiyonu, kendisi ile birlikte tanımlanan bilgilerin bilgisayar ekranında yazılmasını sağlar.

### **Çıktı Fonksiyonu**

 **printf()** fonksiyonu daha önce belirttiğimiz gibi ekrana çeşitli çıktıların yazılması amacıyla kullanılan ve standart C kütüphanesi ile birlikte gelen bir fonksiyondur. Bu fonksiyonun en basit kullanım şekli aşağıdaki gibidir.

### **printf("***format\_dizgisi***");**

- Bu fonksiyon, çift tırnak işaretleri " " arasında hazırlanan karakterler bütününü olduğu gibi ekranda gösterir.
- Şimdi bu durumu, bir örnek program üzerinde inceleyelim.

### **Örnek Program 2.1**

Ekranda **"Bu benim ilk programim."** cümlesini görüntüleyecek programı (kaynak kodunu veya kısaca kodu) yazınız.

```
# include <stdio.h>
int main (void)
{
      printf("Bu benim ilk programim.");
      system("PAUSE");
      return(0);
}
```
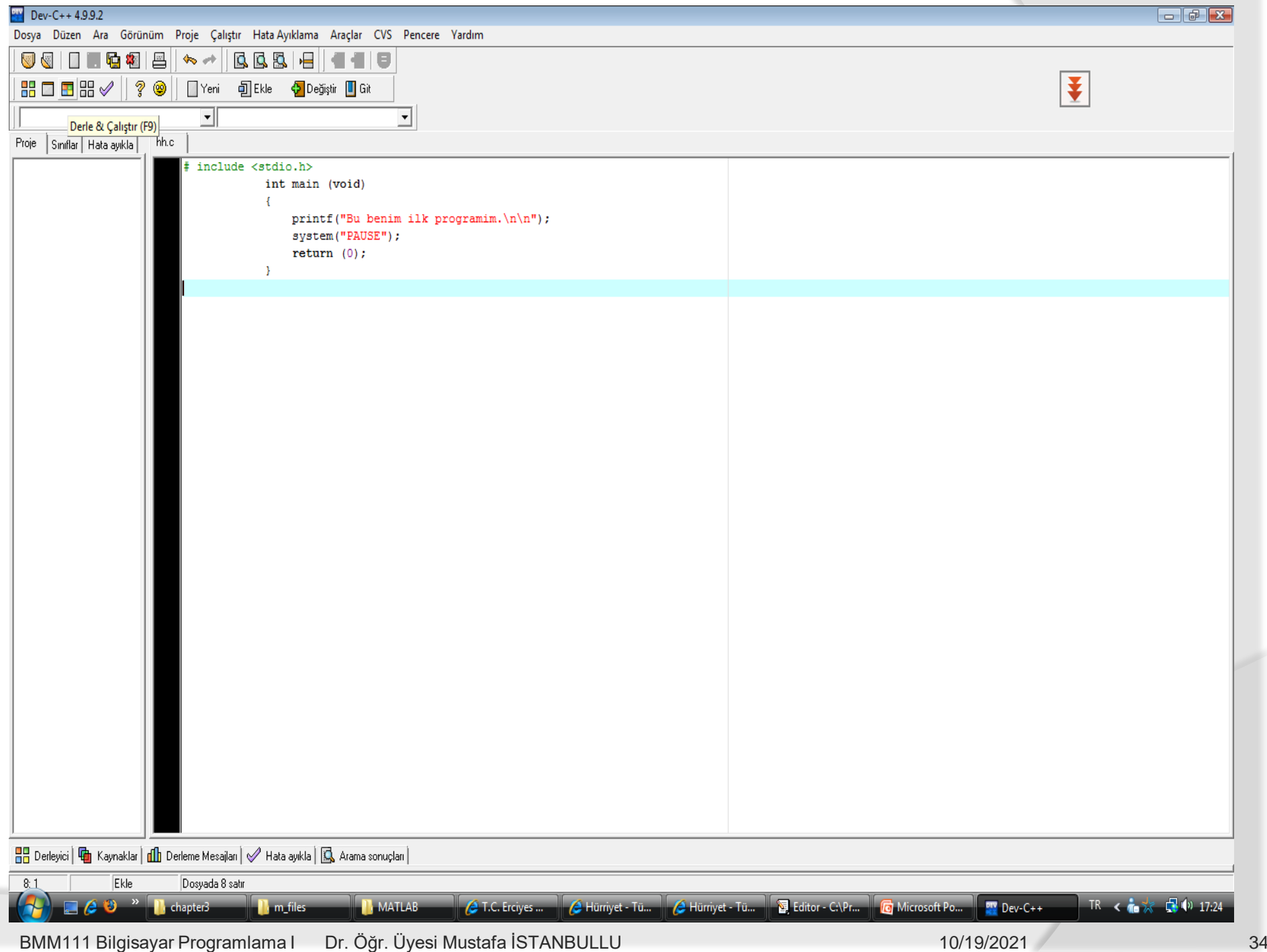

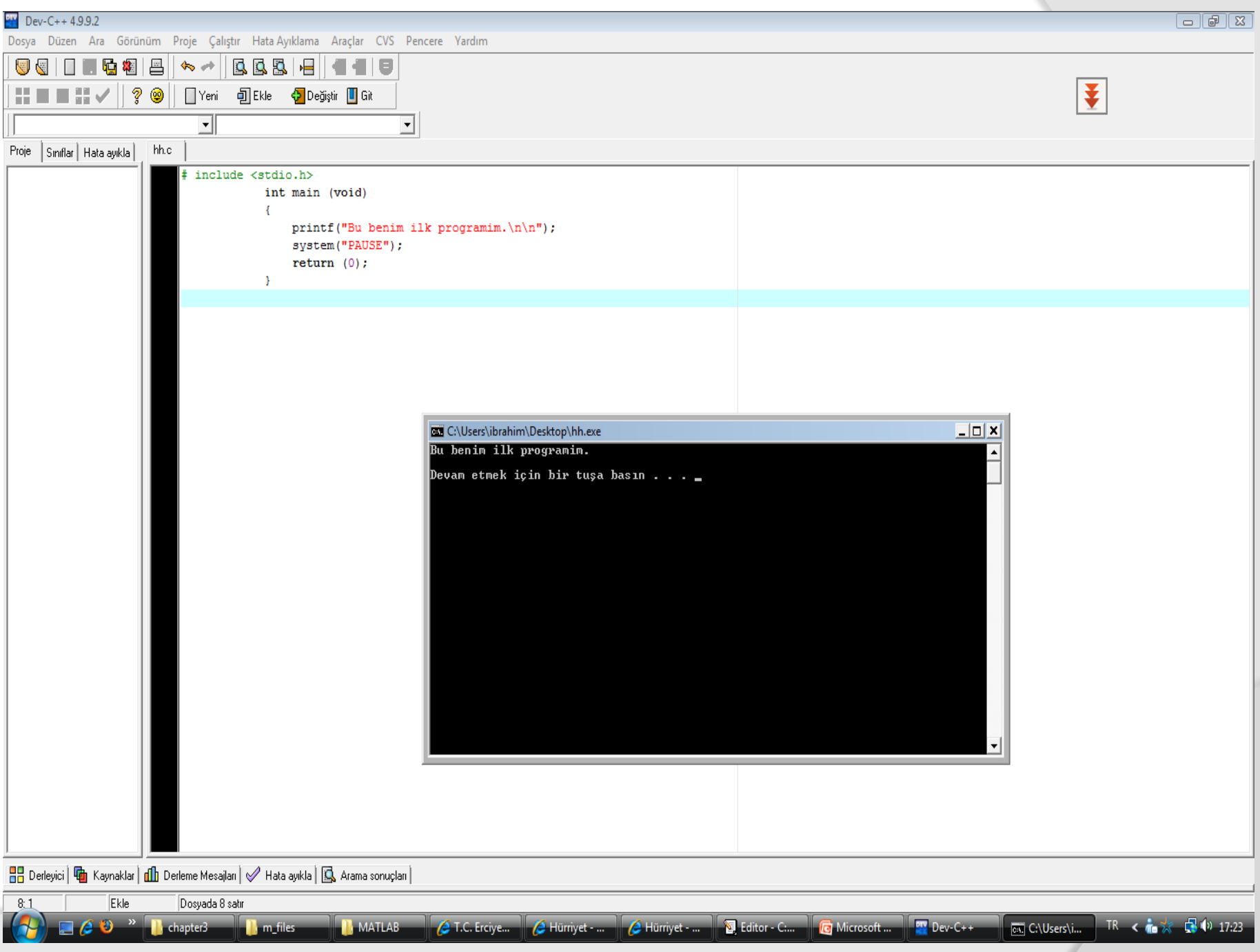

BMM111 Bilgisayar Programlama I Dr. Öğr. Üyesi Mustafa İSTANBULLU 10/19/2021 10/19/2021 35

Çıktı ekranında **"Devam etmek için bir tuşa basın . . ."** yazısı görüntülenmek istenmiyorsa aşağıdaki değişiklik yapılabilir:

```
# include <stdio.h>
int main (void)
{
      printf("Bu benim ilk programim.");
      system("PAUSE");
      getch();
      return(0);
}
```
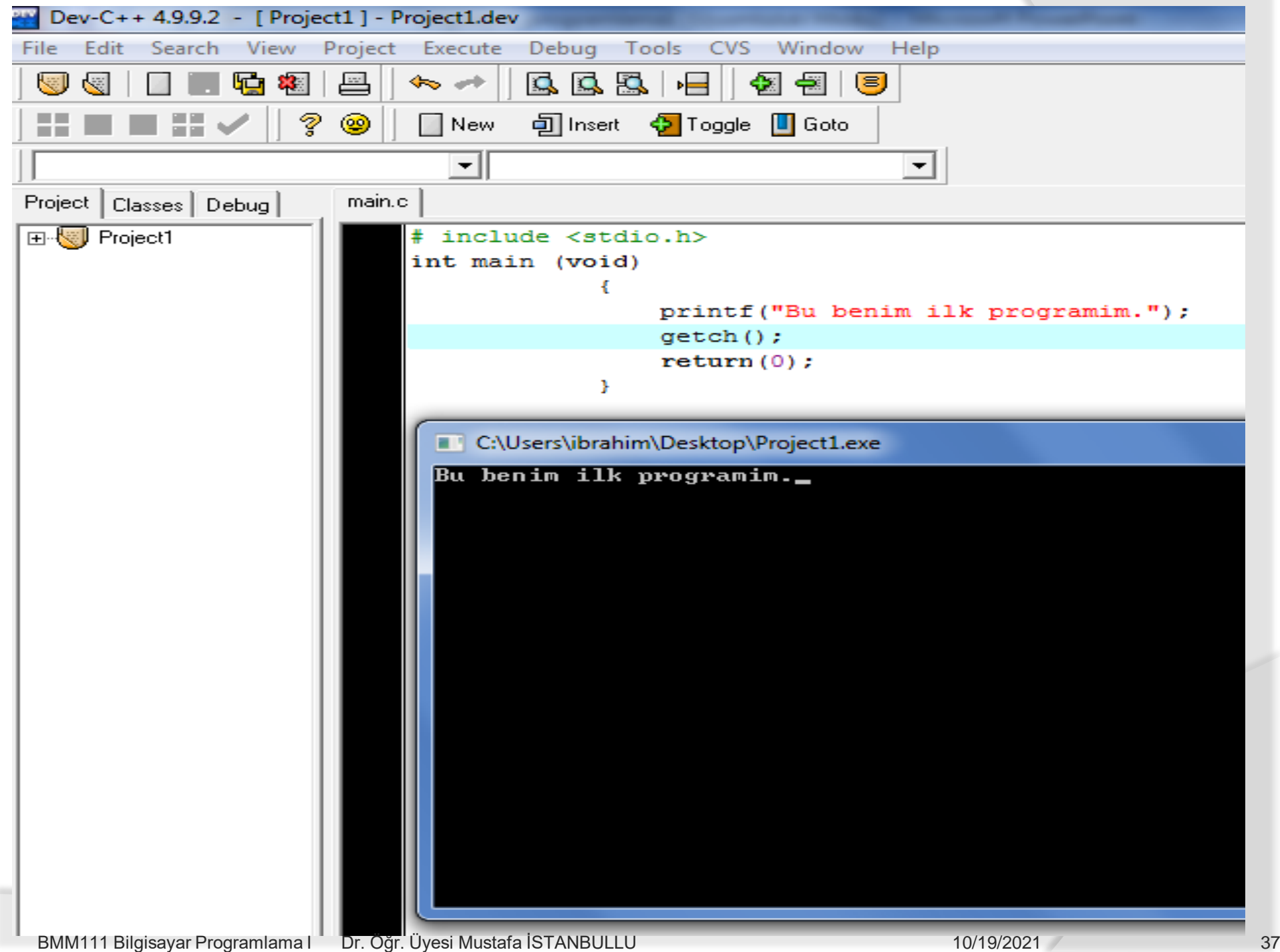

### **return() Komutu**

- C programı içinde yazılan her fonksiyon çağrıldığı yere geri döner.
- Bir fonksiyonun yapması gereken görevi tamamlayarak çağrıldığı yere geri dönmesi gerektiği nokta **return()**komutu ile belirlenir.
- Bu nokta bazen fonksiyonun en sonunda bir kez tanımlanırken, bazı durumlarda fonksiyon içinde çeşitli yerlerde birkaç kez tanımlanabilir.
- Her **main()** programı içinde, programın tamamlandığı ve işinin bittiği noktada, **return()** komutu kullanılarak işletim sistemine geri dönülmesi gerektiği belirtilmelidir.

# KAYNAKÇA

- Doç.Dr. İbrahim DEVELİ, Bilgisayar Programlama Ders Notları, Erciyes Üniv. Elektrik-Elektronik Müh. Böl.
- H.Turgut UYAR, Programlamaya Giriş Ders Notları,İTÜ, 2004.
- Fedon KADİFELİ,Standart C Programlama Dili, (Tercüme),2000.
- Doç. Dr. Soner ÇELİKKOL, Programlamaya Giriş ve Algoritmalar, Murathan Yayınevi, TRABZON; 2009
- N. Ercil Çağıltay ve ark., C DERSİ PROGRAMLAMAYA GİRİŞ, Ada Matbaacılık, ANKARA; 2009.
- Çeşitli kişilerin internette paylaşıma açtığı notlardan faydalanılmıştır.